**No. of Printed Pages : 24 BLII-014** 

# **CERTIFICATE IN LIBRARY AND INFORMATION SCIENCE (CLIS)**

### **Term End Examination,**

## **June, 2020**

### **BLII-014 : ICT IN LIBRARIES**

*Time : 2 Hours Maximum Marks : 50* 

### **GENERAL INSTRUCTIONS**

**1. All questions are compulsory. Each question carries 1 mark.** 

- **2. No cell phones, calculators, books, slide-rules, notebooks or written notes, etc. will be allowed inside the examination hall**
- **3. You should follow the instructions given by the Centre Superintendent and by the Invigilator at the examination venue. If you violate the instructions, you will be disqualified.**
- **4. Any candidate found copying or receiving or giving assistance in the examination will be disqualified.**
- **5. The Question Paper and the OMR Response Sheet (Answer Sheet) would be supplied to you by the Invigilators. After the examination is over, you should hand over the OMR Response Sheet to the Invigilator before leaving the examination hall. Any candidate who does not return the OMR Response Sheet will be disqualified and the University may take further action against him/her.**
- **6. All rough work is to be done on the question paper itself and not on any other paper. Scrap paper is not permitted. For arriving at answers you may work in the margins, make some markings or underline in the test booklet itself.**
- **7. The University reserves the right to cancel the result of any candidate who impersonates or uses/adopts other malpractices or uses any unfair means. The University may also follow a procedure to verify the validity of scores of all examinees uniformly. If there is substantial indication that your performance is not genuine, the University may cancel your result.**

€ै,

# **How to fill up the information on the OMR Response Sheet (Examination Answer Sheet)**

- 1. Write your complete Enrolment No. in 9 digits. This should correspond to the enrolment number indicated by you on the OMR Response Sheet. Also write your correct name, address with pin code in the space provided. Put your signatures on the OMR Response Sheet with date. Ensure that the Invigilator in your examination hall also puts his signatures with date on the OMR Response Sheet at the space provided.
- 2. On the OMR Response Sheet student's particulars are to be filled in by blue/black ball pen also. Use blue/black ball pen for writing the Enrolment No. and Examination Centre Code as well as for blackening the circle bearing the correct answer number against the serial number of the question.
- 3. Do not make any stray remarks on this sheet.
- 4. Write correct information in numerical digits in Enrolment No. and Examination Centre Code Columns. The corresponding circle should be dark enough and should be filled in completely.
- 5. Each question is followed by four probable answers which are numbered (1), (2), (3) and (4). You should select and show only one answer to each question considered by you as the most appropriate or the correct answer. Select the most appropriate answer. Then by using blue/black ball pen, blacken the circle bearing the correct answer number against the serial number of the question. If you find that answer to any question is none of the four alternatives given under the question, you should darken the circle with '0'.
- 6. No credit will be given if more than one answer is given for one question. Therefore, you should select the most appropriate answer.
- 7. You should not spend too much time on one question. If you find any particular question difficult, leave it and go to the next. If you have time left after answering all the questions, you may go back to the unanswered question.
- 8. There is no negative marking for wrong answers.

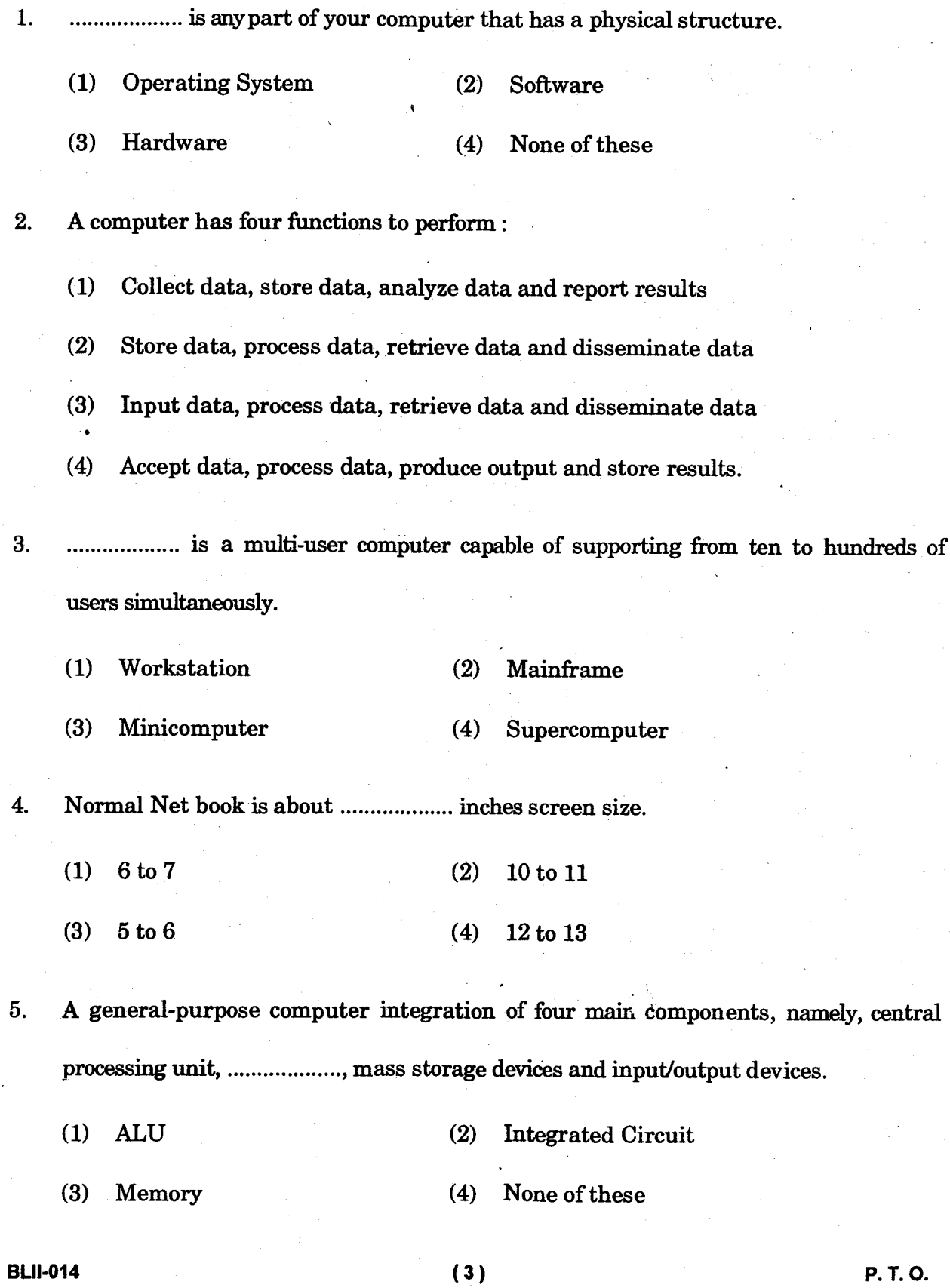

6. The .................. is often referred to as a "computer on a chip" or microprocessor.

- (1) CPU (2) ALU
- (3) RAM (4) ROM

7. The microprocessor supplies address into the .................... to read instructions and data from it.

- (1) ROM (2) ALU
- (3) Processor (4) RAM

8. *immach is the desktop search utility in unity to quickly search for information both* locally (installed applications, recent files, bookmarks, etc.) and remotely (Twitter, Google Docs, etc.).

- (1) Launcher (2) Dash
- (3) Panel (4) None of these

9. LibreOffice is a comprehensive, professional-quality office tool available in more than ................... languages and for all major operating systems.

- (1) 300 (2) 248
- $(3)$  114  $(4)$  78

10. The LibreOffice user interface is available in over .............. Inguages.

- $(1)$  30  $(2)$  40
- (3) 55 (4) 70

**BLII-014** (4)

- 11. In addition to its native OpenDocument formats, LibreOffice includes PDF and ........................ export capabilities.
	- (1) Flash (2) Compress
	- (3) Fast (4) None of these

12. LibreOffice uses Open Document, .................... file format developed as an industry standard by OASIS (Organisation for the Advancement of Structured Information Standards).

- (1) HTML (2) XML
- (3)  $\cdot$  PDF (4) None of these

13. View in Writer Menu Bar contains commands for controlling the display of the document such as Zoom and ................... Layout.

- (1) Editable (2) Print
- (3) Web (4) Draft

14. The Writer Status Bar is located at the of the workspace.

- (1) Left Top (2) Top
- (3) Right Top (4) Bottom

15. \$Sheetl.\$A\$1: \$B\$7 refers to :

(1) Cells range Al to B7 in Worksheet 2

- (2) Cells range Al to B7 in Worksheet 1
- (3) Cells range A7 to B1 in Worksheet 2
- (4) Cells range A7 to B1 in Worksheet 1

**BLII-014** P. T. O.

16. Impress template is saved with :

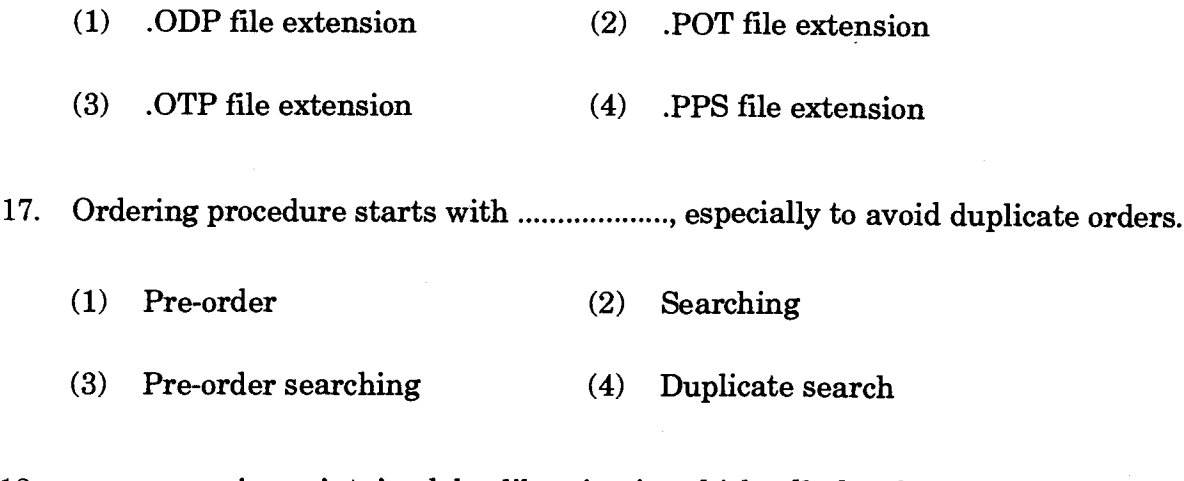

18. .................. is maintained by libraries in which all the documents purchased or received in exchange or as gift are recorded.

- (1) Stock register (2) Catalogue
- (3) Accession number (4) None of these

19. In a computer-based circulation system, the machine-readable file consists of records for all items on loan from the library updated periodically with new records which is called ....................

- (1) Document file (2) Transaction file
- (3) Borrower file (4) None of these

20. RFID technology supports patron self-checkout machines and has the ability to ................... without removing a single book from the shelves.

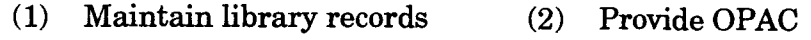

(3) Self- Checkin (4) Conduct inventory counts

**BLII-014** ( 6 )

- 21. The procedures under each and every operational subsystem have been analysed by P. A. Thomas in ...................... in terms of six possible activities-initiate, authorise, activate, record, report and cancel.
	- (1) 1985 (2) 1980
	- (3) 1990 (4) 1975

22. SOUL package (a library automation software developed by INFLIBNET, Ahmedabad) includes .................... modules

- (1) 7 (2) 5
- (3) 6 (4) 4

23. Library automation began in .................... when punched card equipment was implemented for use in library circulation and acquisition.

- (1) 1940's (2) 1930's
- (3) 1950's (4) 1960's

24. Third Era library automation is characterised by the .................. access.

- (1) Automated (2) Open
- (<sup>3</sup>) Full text (4) Networked

25. The .................. generation LMSs were fully integrated systems based on relational database structures and client-server architecture.

- (1) Third (2) First
- (3) Second (4) Fourth

**BLII-014 ( 7 ) P. T. 0.** 

- 26. The measurement of LMSs became portable between various platforms with 6.190 the introduction of UNIX and DOS based systems.
	- (1) Third (2) First
	- (3) Second (4) Fourth

27. Programming Language used in fourth generation computers :

- (1) COBOL (2) PASCAL
- (3) 4GL (4) OOPs
- 28. The master bibliographic record of the LMS should extend support for MARC 21 format for holding and display on the basis of ................... serials holdings display format.
	- (1) ISO (2) ANSI Z39.44
	- (3) Z39.50 (4) W3C
- 29. was developed by DESIDOC under NISSAT project by augmenting CDS/ISIS (Version 2.3) for library management activities.
	- (1) SANJAY (2) SOUL
	- (3) E-Granthalaya (4) DLMS
- 30. ................... is an open source integrated library management system developed by Verus Solutions in conjunction with Kesavan Institute of Information and Knowledge Management in India.
	- (1) SOUL (2) SANJAY
	- (3) NewGenLib (4) E-Granthalaya

**BLII-014 ( 8)** 

**31. is a software suite from Algorithms Consultants Pvt. Ltd., Pune is a module-based LMS that offers wide range of functionality for library management.** 

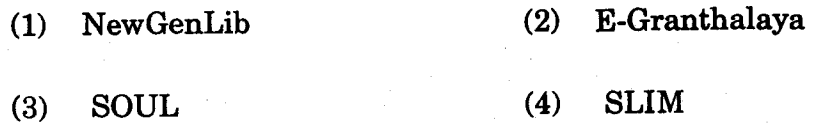

32. *immacronomication* is a session-oriented program-to-program open communication protocol **based on client-server computing model.** 

- **(1) FTP (2) MARC21**
- **(3) Z39.50 (4) None of these**
- 33. Computers on the Internet are interconnected through ................... computing **technology.** 
	- **(1) LAN (2) client/server**
	- **(3) WAN (4) WWW**
- **34. DARPA established ARPANET in (1) 1969 (2) 1959** 
	- **(3) 1979 (4) 1999**

**35. Communication between computers and networks on the internet takes place in protocol.** 

- **(1) HTTP (2) FTP**
- **(3) SMTP (4) TCP/IP**

**BLII-014 ( 9) P. T. O.** 

 $\sum_{i=1}^n \frac{1}{i!} \sum_{j=1}^n \frac{1}{i!} \sum_{j=1}^n \frac{1}{i!} \sum_{j=1}^n \frac{1}{i!} \sum_{j=1}^n \frac{1}{i!} \sum_{j=1}^n \frac{1}{i!} \sum_{j=1}^n \frac{1}{i!} \sum_{j=1}^n \frac{1}{i!} \sum_{j=1}^n \frac{1}{i!} \sum_{j=1}^n \frac{1}{i!} \sum_{j=1}^n \frac{1}{i!} \sum_{j=1}^n \frac{1}{i!} \sum_{j=1}^n \frac{1}{i!$ 

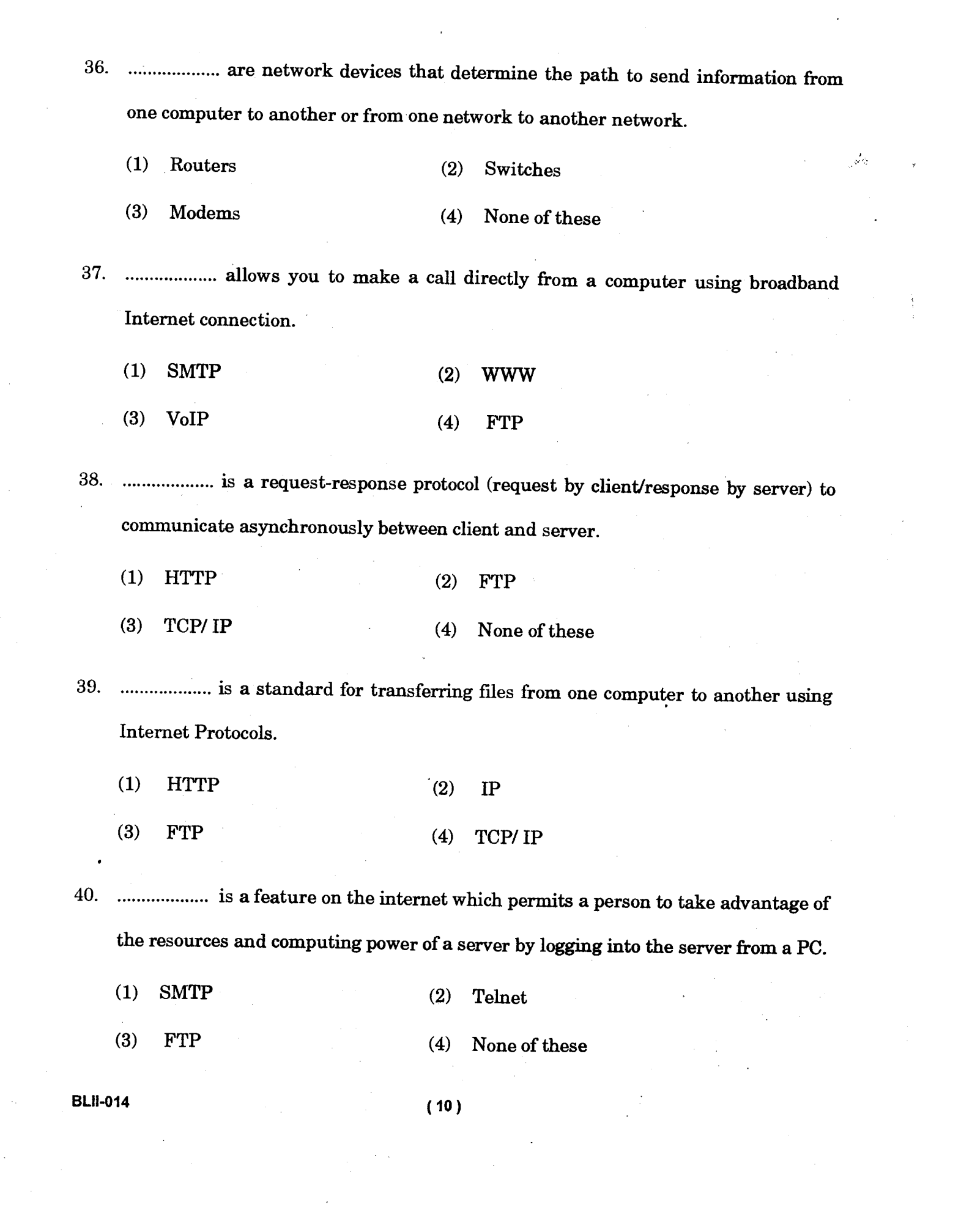

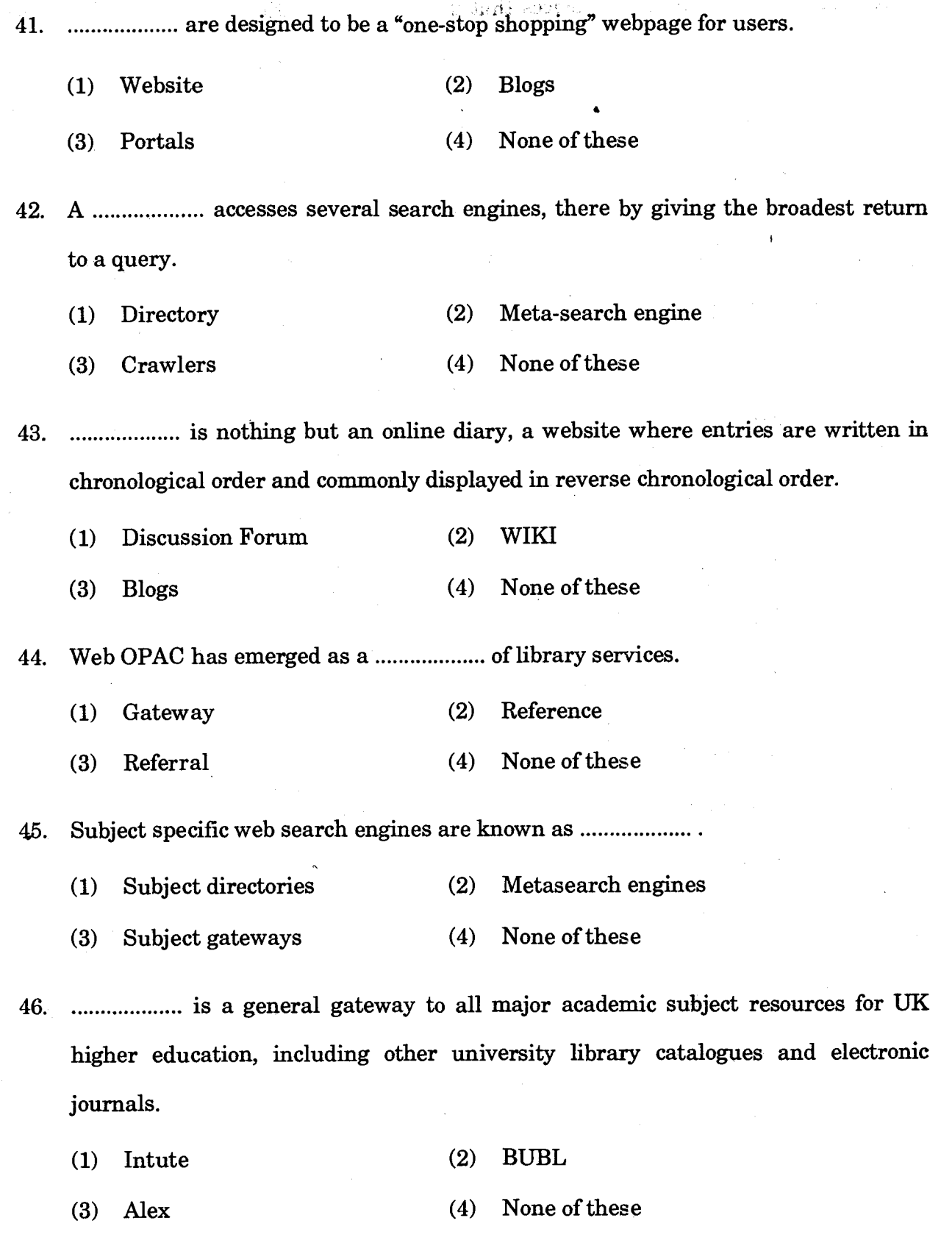

 $\ddot{\phantom{0}}$ 

 $\hat{\mathcal{A}}$ 

 $\frac{1}{2}$ 

 $\ddot{\phantom{1}}$ 

 $\mathbf{r}$ 

**BLII-014 ( 11 ) P. T. O.** 

 $\sim 10$ 

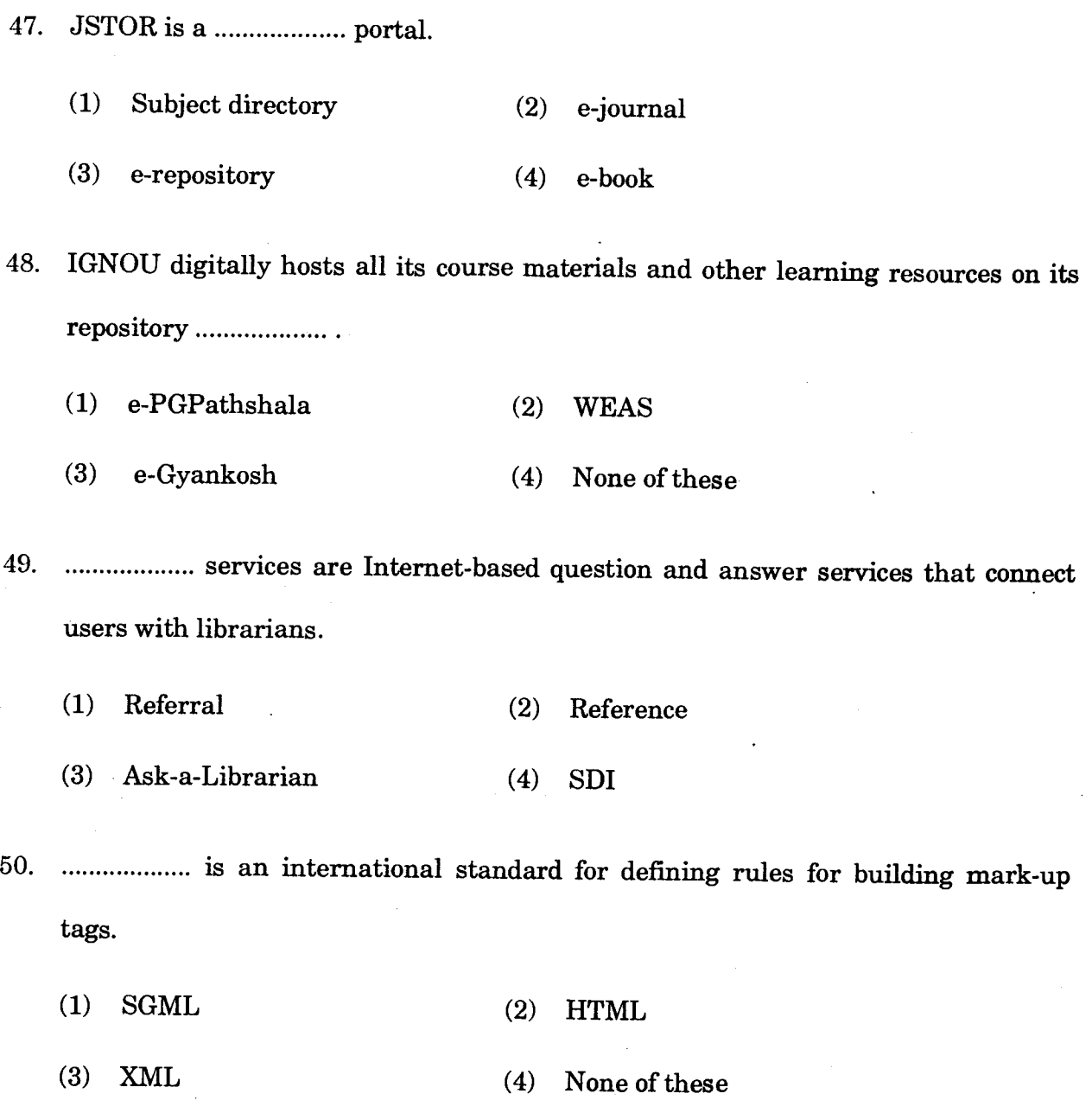

**BLII-014** ( 12 )

# **BLII-014** पुस्तकालय और सूचना विज्ञान में सर्टिफिकेट (सी. एल. आई. एस.) सत्रांत परीक्षा, जून, 2020 बी. एल. आई. आई.-014 : पुस्तकालयों में सूचना एवं संचार प्रौद्योगिकी

अधिकतम अंक : 50

समय: 2 घण्टे

### सामान्य निर्देश

- सभी प्रश्न अनिवार्य हैं। प्रत्येक प्रश्न 1 अंक का है।  $1.$
- परीक्षा कक्ष के अंदर सेलफोन, कैलकुलेटर्स, पुस्तकें, स्लाइड-रूल्स, नोटबुक्स या लिखित नोट्स, इत्यादि ले  $2.$ जाने की अनुमति नहीं है।
- आपको परीक्षा स्थल पर केंद्र व्यवस्थापक व निरीक्षक के द्वारा दिए गये निर्देशों का अनुपालन करना होगा। 3. ऐसा न करने पर आपको अयोग्य घोषित किया जाएगा।
- कोई परीक्षार्थी नकल करते या कराते हुए पकड़ा जाता है तो उसे अयोग्य घोषित कर दिया जाएगा।  $\overline{4}$ .
- आपको निरीक्षक द्वारा प्रश्नपत्र तथा ओ. एम. आर. उत्तर पत्रक प्रदान किया जाएगा। परीक्षा समाप्त हो जाने 5. के पश्चात्, परीक्षा कक्ष छोड़ने से पहले ओ. एम. आर. उत्तर पत्रक को निरीक्षक को सौंप दें। किसी परीक्षार्थी द्वारा ऐसा न करने पर उसे अयोग्य घोषित कर दिया जाएगा तथा विश्वविद्यालय उसके खिलाफ आगे कार्यवाही कर सकता है।
- सभी रफ कार्य प्रश्नपत्र पर ही करना है, किसी अन्य कागज पर नहीं। स्क्रैप पेपर की अनुमति नहीं है। उत्तर 6. देते समय आप उत्तर-पुस्तिका में ही हाशिये का प्रयोग कर सकते हैं, कूछ निशान लगा सकते हैं या रेखांकित कर सकते हैं।
- विश्वविद्यालय को यह अधिकार है कि किसी परीक्षार्थी द्वारा अनूचित व्यवहार या अनूचित साधनों का प्रयोग  $7<sub>1</sub>$ करने पर उसके परिणाम को रद्द कर दे। विश्वविद्यालय को भी चाहिए कि वह सभी परीक्षार्थियों के अंकों की जाँच एकसमान रूप से करे। यदि कहीं से ऐसा दिखाई देता है कि आपका निष्पादन उचित नहीं है, तो विश्वविद्यालय आपके परिणाम रद्द कर सकता है।

 $(13)$ 

P. T. O.

#### $gggeq_{\rm c} \sim 7$  and  $q_{\rm c}$

# ओ. एम. आर. उत्तर-पत्रक (परीक्षा उत्तर पत्रक) पर सूचना कैसे भरें

- 9 अंकों में अपना पूर्ण अनुक्रमांक लिखें। यह अनुक्रमांक ओ. एम. आर. उत्तर पत्रक पर आपके द्वारा डाले गए  $\mathbf{1}$ . अनुक्रमांक से मिलना चाहिए। दिए गए स्थान में अपना सही नाम, पता भी पिन कोड सहित लिखिए। ओ. एम. आर. उत्तर पत्रक पर तिथि सहित अपने हस्ताक्षर कीजिए। यह सुनिश्चित कर लें कि आपके परीक्षा कक्ष में निरीक्षक ने भी दी गई जगह पर तिथि सहित ओ. एम. आर. उत्तर पत्रक पर हस्ताक्षर कर दिए हैं।
- ओ. एम. आर. उत्तर पत्रक पर परीक्षार्थी का विवरण नीले/काले बाल पेन द्वारा भरा जाना चाहिए। अनुक्रमांक  $2.$ व परीक्षा केंद्र कूट लिखने व साथ ही प्रश्न के क्रमांक के सामने सही उत्तर-संख्या वाले गोले को काला करने के लिए भी नीले / काले बाल पेन का प्रयोग करें।
- इस पत्रक पर कोई अवांछित निशान न लगायें। 3.
- अनुक्रमांक तथा परीक्षा केंद्र कूट स्तंभ में सही सूचना अंकों में लिखें। संगत गोले को पूर्णतः गहरा करें तथा 4. पूर्ण रूप से भरें।
- प्रत्येक प्रश्न के चार संभावित उत्तर हैं जिन्हें (1), (2), (3) व (4) द्वारा दर्शाया गया है। आपको इनमें से 5. सर्वाधिक उचित उत्तर को चुनकर दर्शाना है। सर्वाधिक उचित उत्तर को चुनकर नीले/काले बाल पेन से प्रश्न के क्रमांक के सामने सही उत्तर वाले गोले को काला करें। यदि आपको लगे कि प्रश्न के नीचे दिए हुए चार विकल्पों में से कोई सही नहीं है, आप गोले को '0' सहित काला करें।
- एक से अधिक उत्तर होने पर कोई अंक नहीं मिलेगा। इसलिए सर्वाधिक उचित उत्तर को ही चुनें। 6.
- एक प्रश्न पर अधिक समय मत खर्च कीजिए। यदि आपको कोई प्रश्न कठिन लग रहा हो, तो उसे छोड़कर 7. अगले प्रश्न को हल करने का प्रयास कीजिए। बाद में समय बचने पर उस छोड़े हुए प्रश्न का उत्तर दे सकते हैं।

गलत उत्तरों हेतू कोई ऋणात्मक अंकन नहीं होगा। 8.

 $(14)$ 

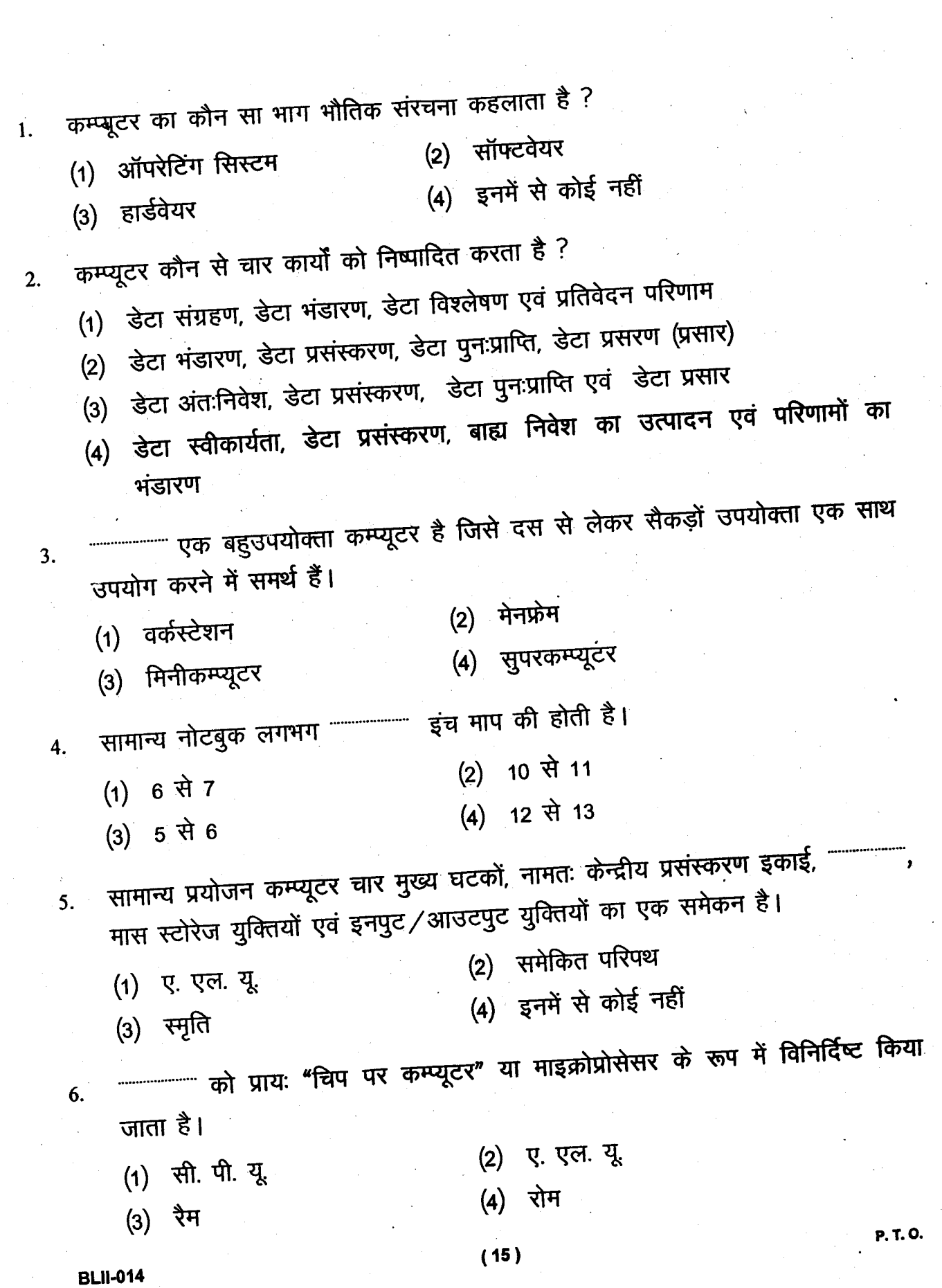

 $\frac{1}{2}$ 

 $\frac{1}{2}$ 

 $\frac{1}{2} \frac{1}{2} \frac{1}{2} \frac{1}{2} \frac{1}{2}$ 

 $\label{eq:2.1} \begin{split} \mathcal{L}_{\text{max}}(\mathbf{r}) = \mathcal{L}_{\text{max}}(\mathbf{r}) \,, \end{split}$ 

 $\label{eq:2.1} \frac{1}{\sqrt{2}}\int_{0}^{\infty}\frac{1}{\sqrt{2\pi}}\left(\frac{1}{\sqrt{2\pi}}\right)^{2}d\mu\,d\mu\,.$ 

 $\bar{\mathcal{A}}$ 

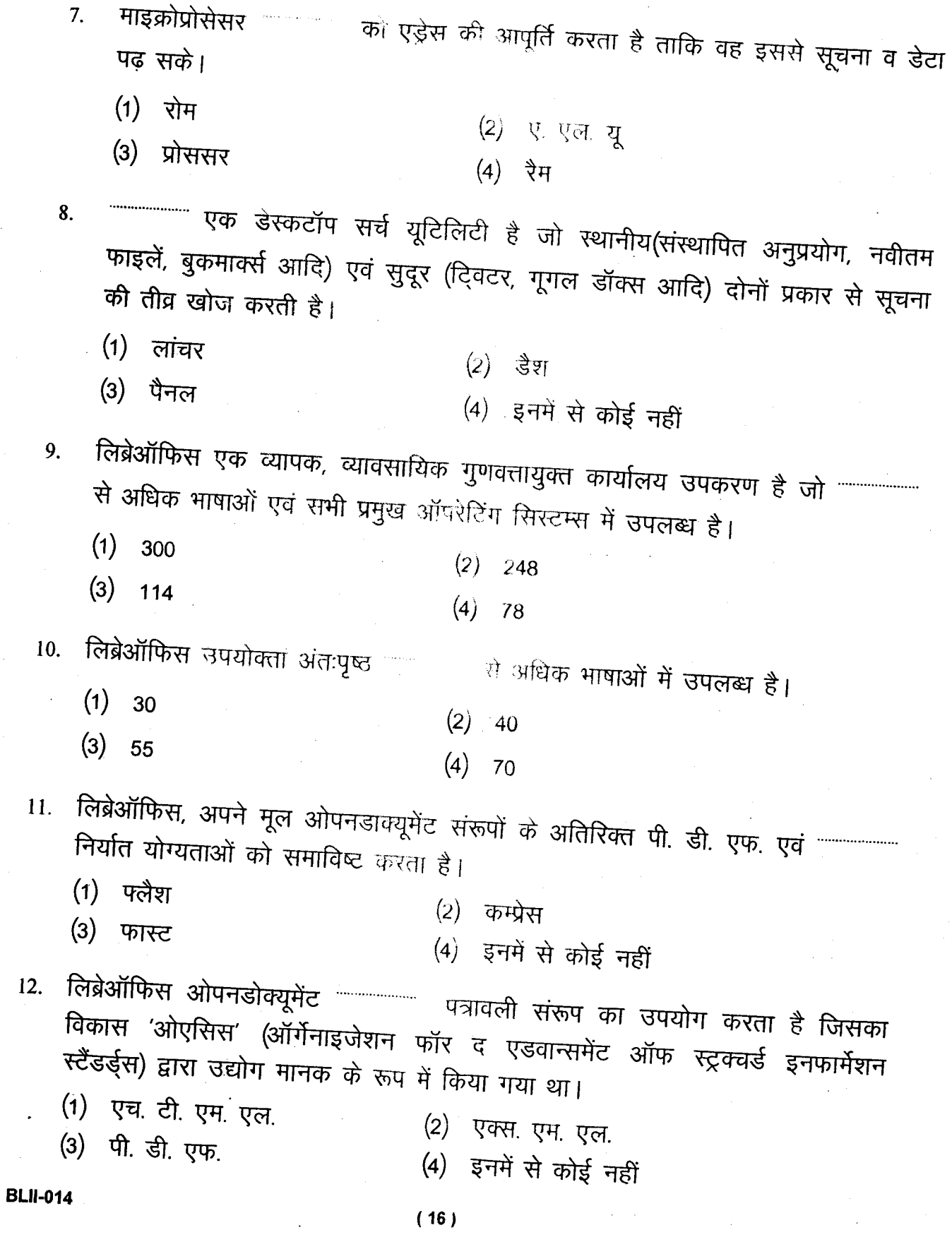

l,

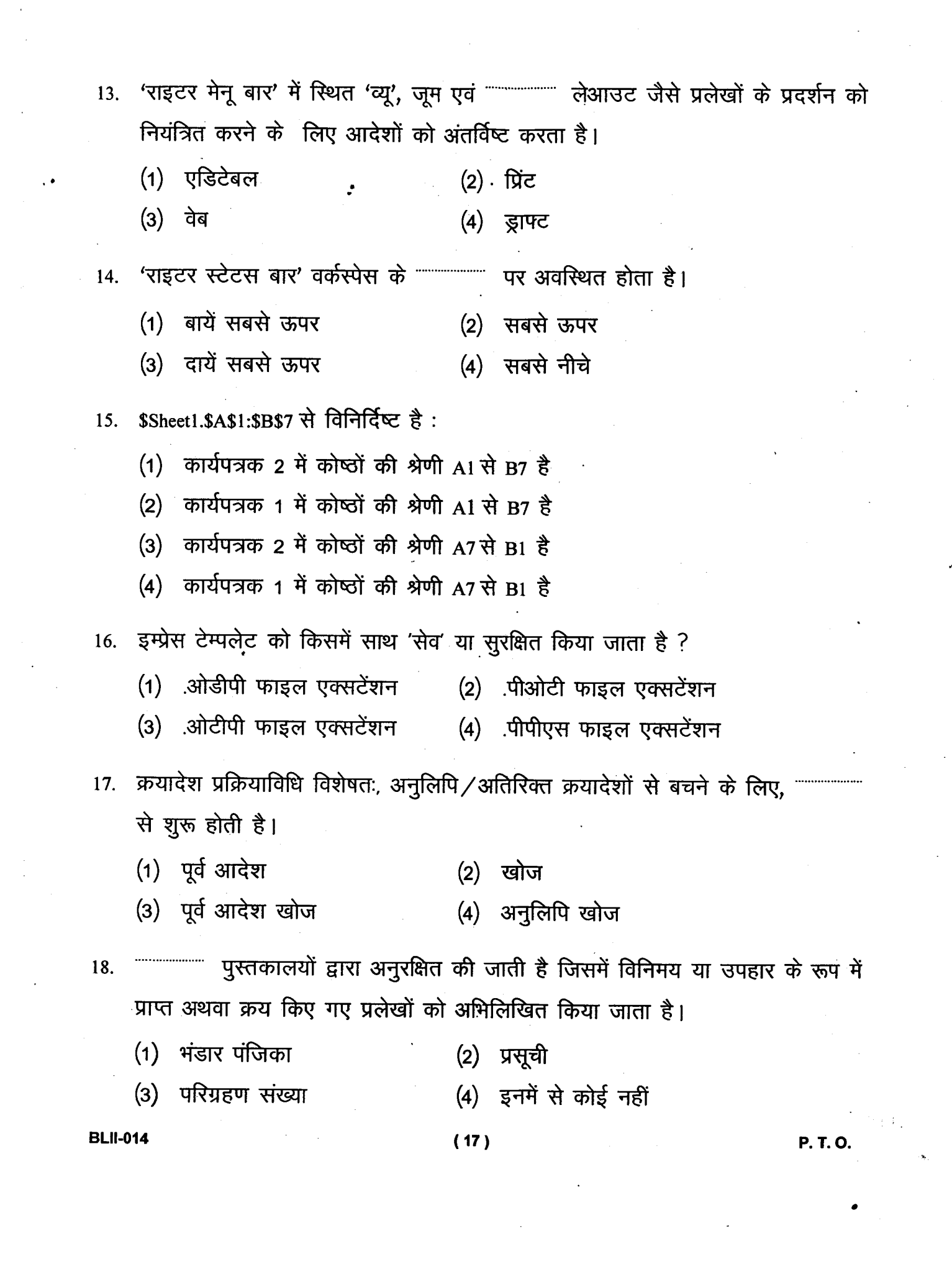

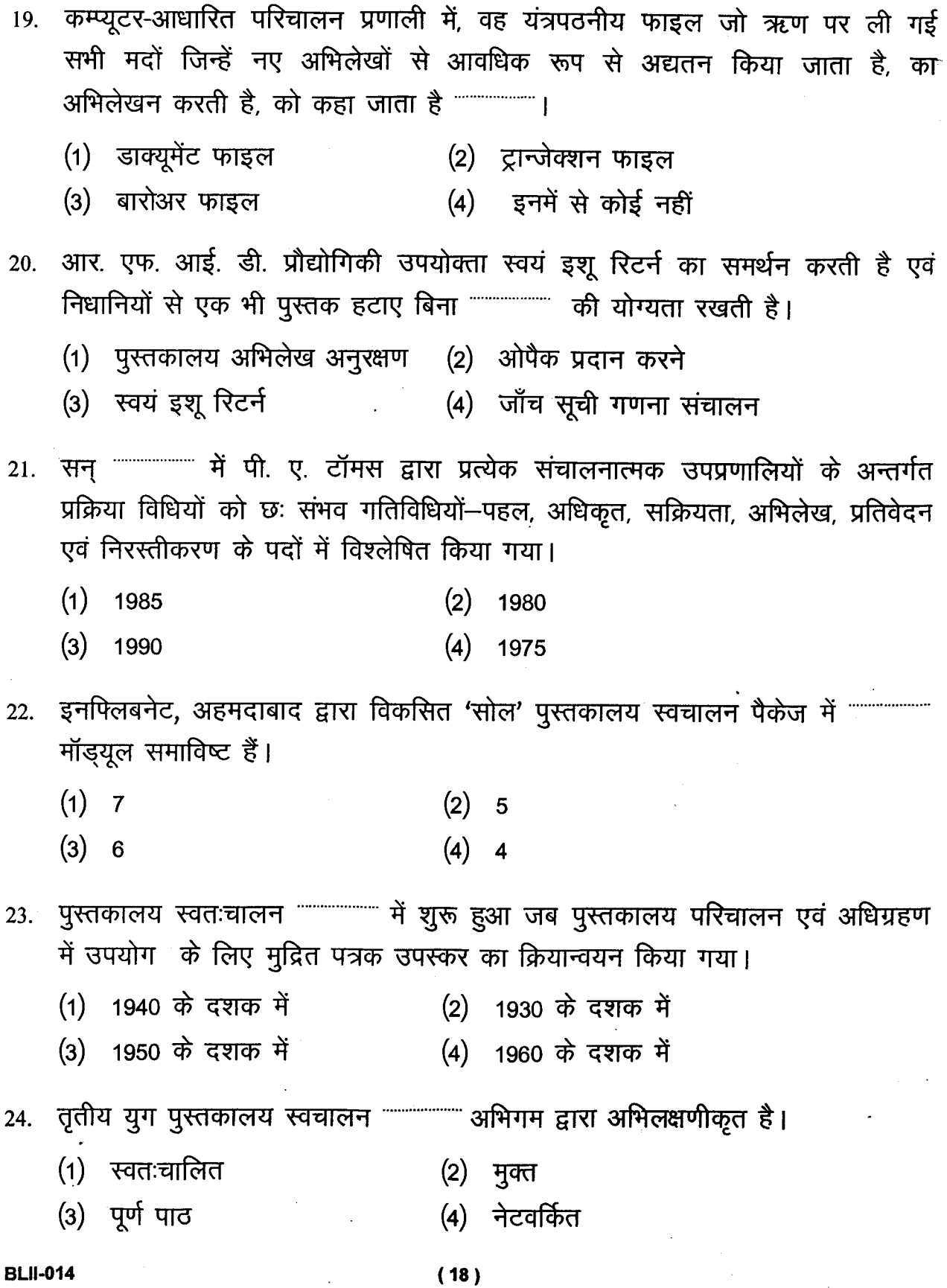

 $\ddot{\phantom{a}}$ 

 $\overline{a}$ 

 $\frac{1}{2}$ 

 $\bar{\beta}$  $\frac{1}{2}$ 

 $25.$ संरचनाओं एवं क्लाएंट-सर्वर वास्तुशिल्प पर आधारित हैं।

- (1) तृतीय (2) प्रथम
- (3) द्वितीय (4) चतुर्थ

26. साथ विविध मंचों के मध्य सुबाह्य हो गए।

- $(1)$  तृतीय  $(2)$  प्रथम
- (3) चतुर्थ (4) द्वितीय

27. चतुर्थ पीढ़ी के कम्प्यूटरों में प्रयुक्त क्रमादेशन भाषा कौन सी है ?

- (1) कोबोल  $(2)$  पास्कल
- (3) 4 जी. एल. (4) ऊप्स

28. एल. एम. एस. का मास्टर ग्रंथात्मक अभिलेख """"""""" सीरियल्स होल्डिंग्स प्रदर्श संरूप के आधार पर होल्डिंग व डिस्प्ले के लिए 'माक्र 21' संरूप को समर्थन प्रदान करता है।

- (1) आईएसओ (2) ए. एन. एस. आई. जेड 39.44
- $(3)$  जेड 39.50 - (4) डब्ल्यू3सी

29. पुस्तकालय प्रबन्धन गतिविधियों के लिए डेसीडॉक द्वारा 'निस्सात' परियोजना के अधीन सी. डी. एस. / आई. एस. आई. एस. (संस्करण 2.3) में अभिवृद्धि करके """"""""" को विकसित किया गया।

- (1) 'संजय'  $(2)$ 'सोल'
- $(3)$  'ई-ग्रंथालय' (4) डी. एल. एम. एस.

**BLII-014** 

 $(19)$ 

- 30. केशवन इन्स्टीट्यूट ऑफ इन्फार्मेशन एंड नॉलेज मैनेजमेंट इन इण्डिया के संयोजन में वेरस सोल्युशन द्वारा किया गया।
	- $(1)$  सोल  $(2)$  संजय
	- (3) न्यूजेनलिब (4) ई-ग्रंथालय
- 31. एल्गोरिथ्म कन्सल्टेंट्स प्राइवेट लिमिटेड, पुणे का सॉफ्टवेयर स्यूट है। यह माड्यूल (प्रतिरूपक) आधारित एल. एम. एस. है जो पुस्तकालय प्रबन्धन के लिए विस्तृत श्रेणी की प्रकार्यता प्रस्तावित करता है।
	- $(1)$  न्यूजेनलिब  $(2)$  ई-ग्रंथालय
	- (3) 'सोल' (4) 'रिलम'
- 32. कम्प्यूटिंग मॉडल है।
	- (1) एफ. टी. पी. (2) मार्क 21
	- $(3)$  जेड 39.50 (4) इनमें से कोई नहीं

33. इंटरनेट से जुड़े कम्प्यूटर """""""""" कम्प्यूटिंग प्रौद्योगिकी के माध्यम से अंतःसम्पर्कित होते हैं।

- $(1)$  लैन (2)  $\sigma$ लाइंट / सर्वर
- (3) वैन (4) डब्ल्यू. डब्ल्यू. डब्ल्यू.

'डार्पा' ने किस वर्ष 'आर्पानेट' स्थापित किया ? 34.

- $(1)$  $(2)$ 1969 1959
- $(3)$ 1979  $(4)$ 1999

**BLII-014** 

 $(20)$ 

- 35. इंटरनेट पर कम्प्यूटरों एवं नेटवर्कों के भध्य संचार """""""""" प्रोटोकॉल में घटित होता है।
	- (1) एच. टी. टी. पी. (2) एफ. टी. पी.
	- (3) एस. एम. टी. पी. (4) टी. सी. पी. / आई. पी.

36. अन्य नेटवर्क को सूचना भेजने का मार्ग निर्धारित करती हैं।

- (1) राउटर्स (2) रिवचेस
- (3) मॉडेम्स (4) इनमें से कोई नहीं

ब्राडबैंड इंटरनेट सम्पर्क का प्रयोग करके आपको सीधे कम्प्यूटर से कॉल करने  $37.$ की अनुमति देता है।

- (1) एस. एम. टी. पी. (2) उब्ल्यू डब्ल्यू डब्ल्यू.
- (4) एफ. टी. पी. (3) वी. ओ. आई. पी.

38. क्लाइंट एवं सर्वर के मध्य अतुल्यकालिक संचार के लिए """"""""" एक अनुरोध अनुक्रिया प्रोटोकॉल (क्लाइंट द्वारा अनुरोध/सर्वर द्वारा अनुक्रिया) है।

- (2) एफ. टी. पी. पर (1) एच. टी. टी. पी. पर
- $(3)$  टी. सी. पी.  $\sqrt{3}$  आई. पी. (4) इनमें से कोई नहीं
- 39. इंटरनेट प्रोटोकॉल का प्रयोग कर एक कम्प्यूटर से अन्य कम्प्यूटर पर फाइल अंतरण करने के लिए """"""""" एक मानक प्रोटोकॉल है।
	- (1) एच. टी. टी. पी.  $(2)$  आई. पी.
	- (3) एफ. टी. पी. (4) टी. सी. पी. / आई. पी.

**BLII-014** 

 $(21)$ 

P.T.O.

- 40. करके किसी व्यक्ति को सर्वर के संसाधनों एवं संगणनात्मक शक्ति का लाभ अनुमत करती है।
	- (1) एस. एम. टी. पी. (2) टेलनेट
	- (3) एफ. टी. पी. (4) इनमें से कोई नहीं
- उपयोक्ताओं के लिए "वन स्टॉप स्टापिंग" वेबपृष्ठ के रूप में """"" की अभिकल्पना 41. की गई है।
	- $(2)$  ब्लॉग  $(1)$  वेबसाइट
	- (3) पोर्टल (4) इनमें से कोई नहीं
- एक ल्लाक अनेक सर्च इंजनों का अभिगम करता है इस प्रकार किसी पृच्छा के 42. सर्वाधिक विस्तृत परिणाम देता है।
	- (1) निर्देशिका (2) मेटासर्च इंजन
	- $(3)$  क्रॉलर्स (4) इनमें से कोई नहीं
- 43. जाता है एवं सामान्यतः प्रतिलोमी (विपरीत) कालानुक्रम में प्रदर्शित किया जाता है।
	- (1) चर्चा मंच (2) 'विकी'
	- (3) ब्लॉग (4) इनमें से कोई नहीं
- 44. वेब ओपैक पुस्तकालय सेवाओं के " के रूप में उभरी है।
	- (1) गेटवे (प्रवेशद्वार)  $(1)$  सन्दर्भ
	- (3) विनिर्देशक (4) इनमें से कोई नहीं
- विषय विशिष्ट वेब सर्च इंजनों को किस नाम से जाना जाता है ? 45.
	- (1) विषय निर्देशिकाएँ (2) मेटासर्च इंजन
	- (3) विषय प्रवेशद्वार (गेटवे) (4) इनमें से कोई नहीं

### **BLII-014**

 $(22)$ 

विश्वविद्यालय पुस्तकालय प्रसूचियों एवं इलेक्ट्रॉनिक शोधपत्रिकाओं सहित) के लिए एक सामान्य प्रवेश द्वार था।

 $\label{eq:2.1} \left\langle \mathbf{x}^{\prime} \right\rangle = \left\langle \mathbf{x}^{\prime} \right\rangle = \left\langle \mathbf{x}^{\prime} \right\rangle = \left\langle \mathbf{x}^{\prime} \right\rangle = \left\langle \mathbf{x}^{\prime} \right\rangle = \left\langle \mathbf{x}^{\prime} \right\rangle = \left\langle \mathbf{x}^{\prime} \right\rangle$ 

- $\sim$  (2) बी. यू. बी. एल.  $\frac{1}{2}$ (1) इन्ट्यूट
- (3) एलेक्स .<br>(4) इनमें से कोई नहीं
- 47. 'जेस्टोर' एक खल्ला पोर्टल है।
	- (1) विषय निर्देशिका (2) ई-शोधपत्रिका
	- (3) ई-संग्रहशाला (4) ई-पुस्तक

48. 'इग्नू' अपनी सभी पाठ्यक्रम सामग्री एवं अन्य ज्ञानार्जन संसाधनों को अपनी संग्रहशाला 

- (1) ई-पीजीपाठशाला (2) व्यास
- (३) ई-ज्ञानकोश (4) इनमें से कोई नहीं

49. उपयोक्ताओं से सम्पर्कित करती हैं।

- (1) विनिर्देशक  $(2)$  सन्दर्भ
- (4) एस. डी. आई. (3) पुस्तकालयी से पूछिए

मार्कअप टैग्स के निर्माण के लिए नियमों को परिभाषित करने के लिए """""""""" 50. एक अन्तर्राष्ट्रीय मानक है। 计可编 的复数网络

- $\left( 2\right)$  एच. टी. एम. एल. स (1) एस. जी. एम. एल.
- (3) एक्स. एम. एल. (4) - इनमें से कोई नहीं

**BLII-014** 

 $(23)$